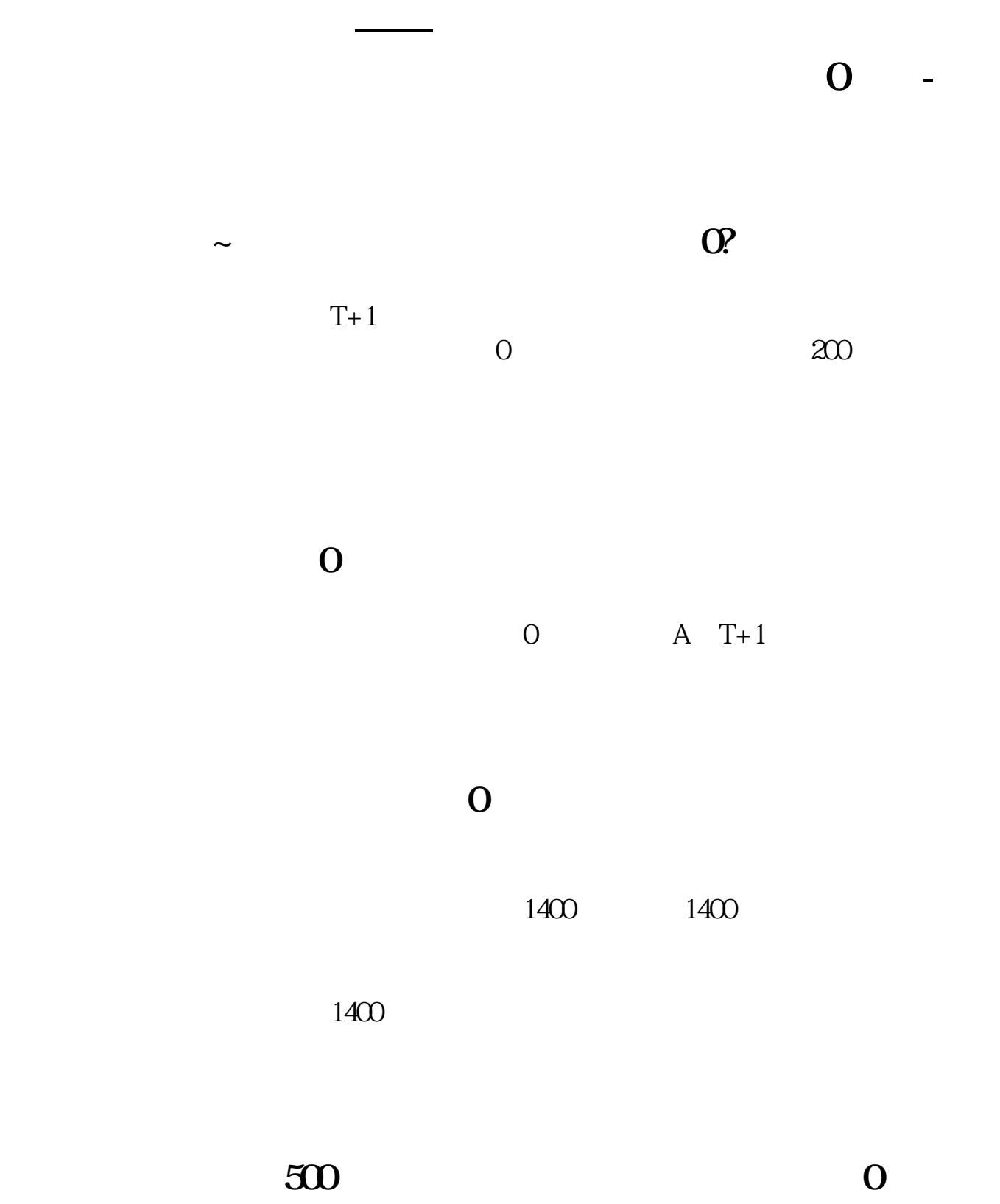

**余额为0。**

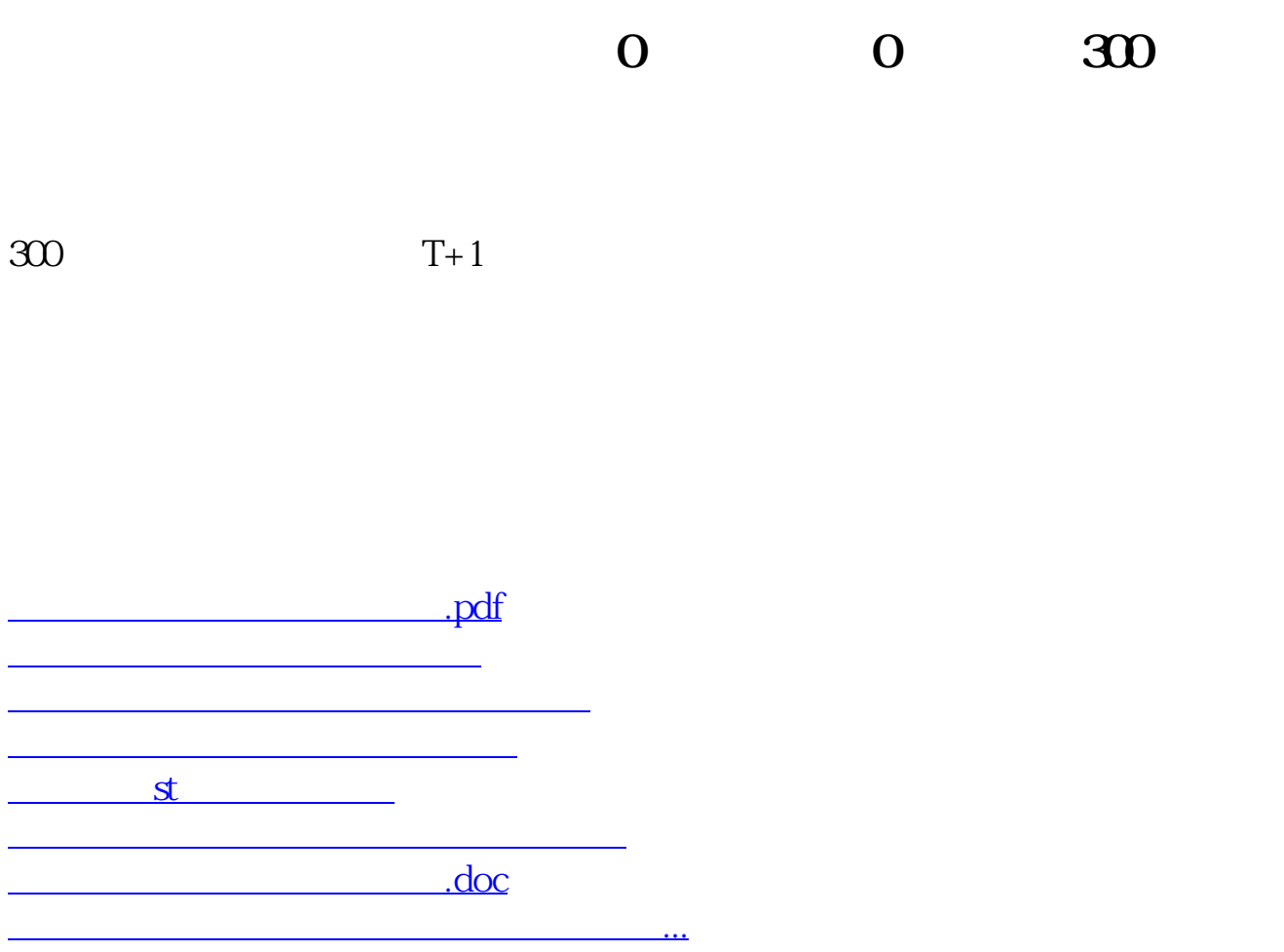

<https://www.gupiaozhishiba.com/author/28809715.html>